# **Spirit Repository 0.1**

Joel de Guzman Hartmut Kaiser

Copyright © 2001-2010 Joel de Guzman, Hartmut Kaiser

Distributed under the Boost Software License, Version 1.0. (See accompanying file LICENSE\_1\_0.txt or copy at [http://www.boost.org/LICENSE\\_1\\_0.txt\)](http://www.boost.org/LICENSE_1_0.txt)

# **Table of Contents**

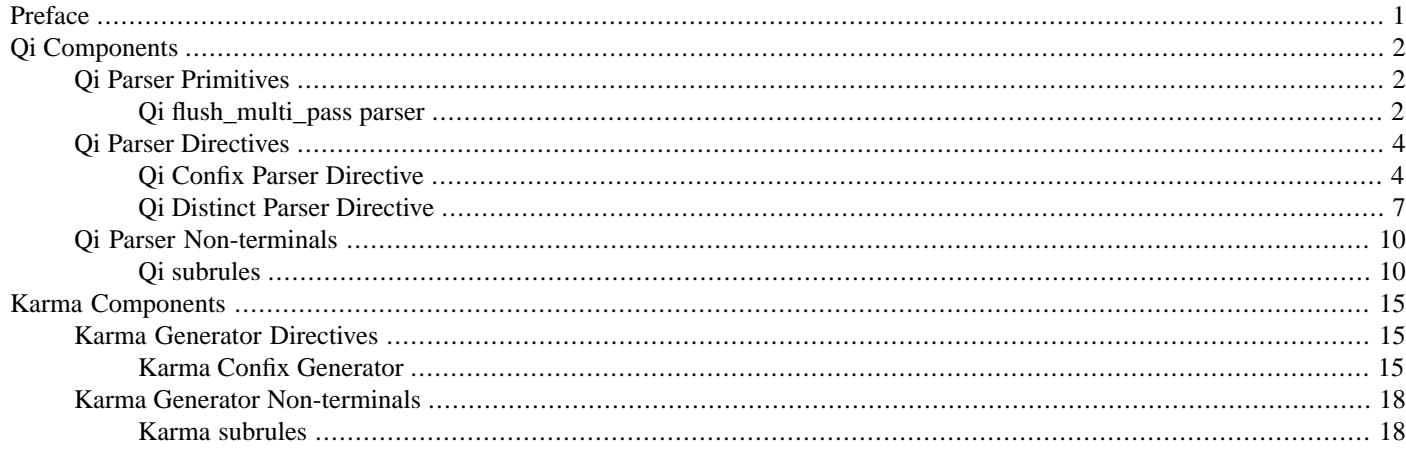

# <span id="page-0-1"></span><span id="page-0-0"></span>**[Preface](#page-0-0)**

# **[The Spirit Repository](#page-0-1)**

The [Spirit](http://spirit.sourceforge.net) repository is a community effort collecting different reusable components (primitives, directives, grammars, etc.) for *Spirit.Qi* parsers and *Spirit.Karma* generators. All components in the repository have been peer reviewed and/or discussed on the [Spirit General List.](http://www.nabble.com/The-Spirit-Parser-Library-f3430.html) The aim is to broaden the scope of the [Spirit](http://spirit.sourceforge.net) library while being able to maintain its high standards in terms of code quality, flexibility, and maintainability. At the same time it encourages people to contribute even small components as it lessens the hurdle of becoming a [Boost](http://www.boost.org/) and [Spirit](http://spirit.sourceforge.net) author.

Maintainability of the code and author commitment over a longer period of time are crucial for *Spirit's* success (as it is for the whole [Boost](http://www.boost.org/) project). That allows the repository to play an additional role in terms of being a proving ground for interested authors. It is a lot easier to remove code from the repository than from the *Spirit* core library. So if an author can't maintain his/her contribution anymore for any reason, we are able to remove those parts from the repository more easily.

The repository is an excellent way of evolving things. The *Spirit* core has been developed for years, so we have a certain confidence of it being properly designed and exposing a proven API. On the other hand, new ideas often need some time to 'come to the point'. Changing API's is part of this business. At the same time changing API's always mean user disruption, which we want to keep to a minimum. Again, changing things in the repository is ought to be a lot easier than in the core library.

The quality of contributions is another key to success. That includes not only the code itself, but takes into consideration such things as documentation, tests, examples. The authors activity on the mailing list is related as well, it's an important point. Only well supported things will evolve over time into usable, high quality components. The mandatory discussions and the review of contributions on the [Spirit General List](http://www.nabble.com/The-Spirit-Parser-Library-f3430.html) ensure the targeted high quality standards.

Based on the user feedback and general usability of things it it possible over time to move repository components*grammars into the /Spirit* core library.

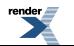

[by RenderX XEP XSL-FO Formatter,](http://www.renderx.com/tools/) visit us at **<http://www.renderx.com/>** 

## <span id="page-1-3"></span>**[How to use this manual](#page-1-3)**

Some icons are used to mark certain topics indicative of their relevance. These icons precede some text to indicate:

## **Table 1. Icons**

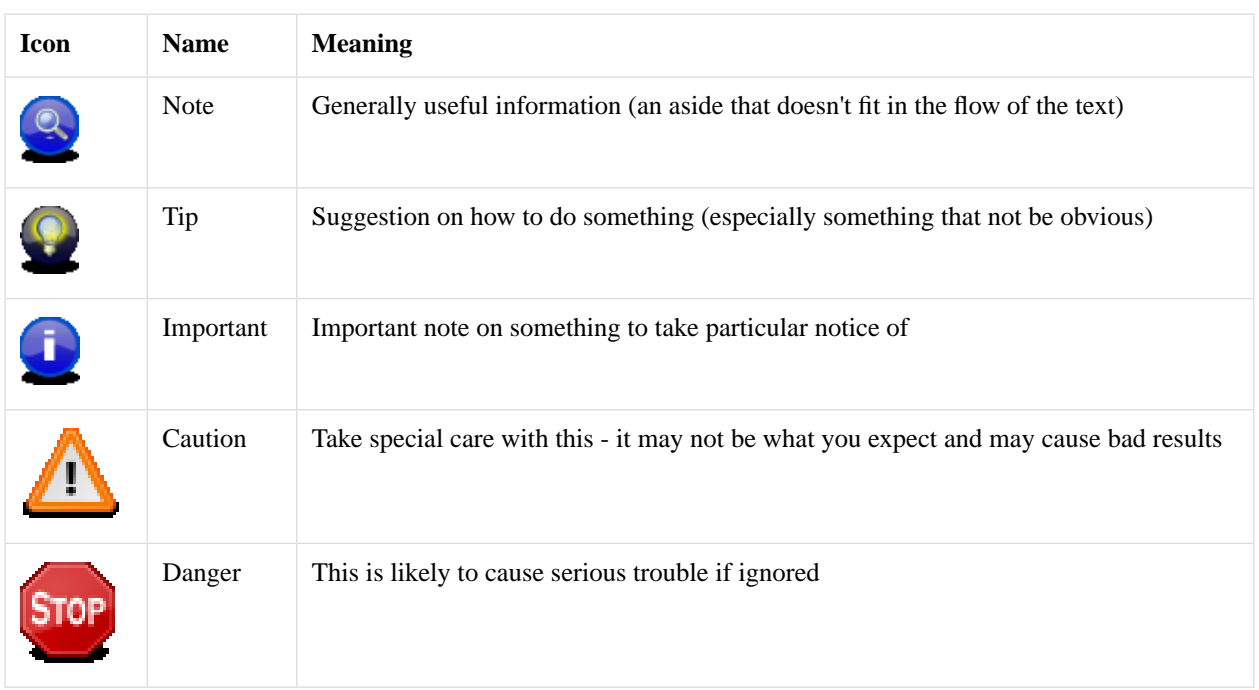

<span id="page-1-4"></span>This documentation is automatically generated by Boost QuickBook documentation tool. QuickBook can be found in the [Boost](http://www.boost.org/tools/index.html) [Tools.](http://www.boost.org/tools/index.html)

## **[Support](#page-1-4)**

<span id="page-1-1"></span><span id="page-1-0"></span>Please direct all questions to Spirit's mailing list. You can subscribe to the [Spirit General List.](http://www.nabble.com/The-Spirit-Parser-Library-f3430.html) The mailing list has a searchable archive. A search link to this archive is provided in [Spirit](http://spirit.sourceforge.net)'s home page. You may also read and post messages to the mailing list through [Spirit General NNTP news portal](news://news.gmane.org/gmane.comp.spirit.general) (thanks to [Gmane\)](http://www.gmane.org). The news group mirrors the mailing list. Here is a link to the archives: [http://news.gmane.org/gmane.comp.parsers.spirit.general.](http://news.gmane.org/gmane.comp.parsers.spirit.general)

# <span id="page-1-2"></span>**[Qi Components](#page-1-0)**

# <span id="page-1-5"></span>**[Qi Parser Primitives](#page-1-1)**

## **[Qi flush\\_multi\\_pass parser](#page-1-2)**

## **[Description](#page-1-5)**

The *Spirit.Qi* flush\_multi\_pass parser is a primitive (pseudo) parser component allowing to clear the internal buffer of a multi\_pass iterator. Clearing the buffer of a multi\_pass might be beneficial for grammars where it is clear that no backtracking can occur. The general syntax for using the flush\_multi\_pass is:

flush\_multi\_pass

which will call the clear\_queue() member function if the current iterators are of the type multi\_pass. This will cause any buffered data to be erased. This also will invalidate all other copies of multi\_pass and they should not be used. If they are, an boost::illegal\_backtracking exception will be thrown. For all other iterator types this is a no-op. The flush\_multi\_pass generates a parser component which always succeeds and which does not consume any input (very much like eps).

#### <span id="page-2-0"></span>**[Header](#page-2-0)**

```
// forwards to <boost/spirit/repository/home/qi/primitive/flush_multi_pass.hpp>
#include <boost/spirit/repository/include/qi_flush_multi_pass.hpp>
```
#### <span id="page-2-1"></span>**[Synopsis](#page-2-1)**

```
flush_multi_pass
```
#### <span id="page-2-3"></span>**[Parameters](#page-2-2)**

The flush\_multi\_pass does not require any parameters.

#### **[Attribute](#page-2-3)**

The flush\_multi\_pass component exposes no attribute (the exposed attribute type is unused\_type):

```
flush_multi_pass --> unused
```
#### **[Example](#page-2-4)**

<span id="page-2-5"></span>The following example shows a simple use case of the flush\_multi\_pass parser.

We will illustrate its usage by generating different comment styles and a function prototype (for the full example code see here: [flush\\_multi\\_pass.cpp\)](http://www.boost.org/doc/libs/release/libs/spirit/repository/doc/html/../../example/qi/flush_multi_pass.cpp)

#### **[Prerequisites](#page-2-5)**

In addition to the main header file needed to include the core components implemented in *Spirit.Qi* we add the header file needed for the new flush\_multi\_pass parser.

```
#include <boost/spirit/include/qi.hpp>
#include <boost/spirit/repository/include/qi_flush_multi_pass.hpp>
```
<span id="page-2-6"></span>To make all the code below more readable we introduce the following namespaces.

```
namespace spirit = boost::spirit;
using boost::spirit::repository::flush_multi_pass;
```
#### **[Clearing the internal buffer](#page-2-6)**

The example grammar recognizes the (simplified) preprocessor commands #define and #undef both of which are constraint to a single line. This makes it possible to delete all internal iterator buffers on each detected line break. This is safe as no backtracking will occur after any line end. The following code snippet shows the usage of flush\_multi\_pass for this purpose.

```
template <typename Iterator, typename Skipper>
struct preprocessor : spirit::qi::grammar<Iterator, Skipper>
{
    // This is a simplified preprocessor grammar recognizing
   //
    // #define MACRONAME something
   // #undef MACRONAME
    //
    // Its sole purpose is to show an example how to use the 
    // flush_multi_pass parser. At the end of each line no backtracking can
    // occur anymore so that it's safe to clear all internal buffers in the 
    // multi_pass.
    preprocessor() : preprocessor::base_type(file)
    {
        using spirit::ascii::char_;
        using spirit::qi::eol;
        using spirit::qi::lit;
         file =
            *line
            ;
        line = (command \mid *(char_ - - col)) )>> eol 
            >> flush_multi_pass
            ;
         command =
                "#define" >> *lit(' ') >> *(char_ - ' ') >> *lit(' ') >> *(char_ - eol)
            | "#undef" >> *lit(' ') >> *(char_ - eol)
            ;
    }
     spirit::qi::rule<Iterator, Skipper> file, line, command;
};
```
## **Note**

Using the flush\_multi\_pass parser component with iterators other than multi\_pass is safe as it has no effect on the parsing.

# <span id="page-3-2"></span><span id="page-3-1"></span><span id="page-3-0"></span>**[Qi Parser Directives](#page-3-0)**

## **[Qi Confix Parser Directive](#page-3-1)**

## **[Description](#page-3-2)**

The *Spirit.Qi* confix directive is a unary parser component allowing to embed a parser (the subject) inside an opening (the prefix) and a closing (the suffix):

confix(prefix, suffix)[subject]

This results in a parser that is equivalent to the sequence

omit[prefix] >> subject >> omit[suffix]

A simple example is a parser for non-nested comments which can now be written as:

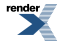

```
confix("/*", "*/")[*(char - "*/")] // C style comment
confix("//", eol)[*(char_ - eol)] // C++ style comment
```
Using the confix directive instead of the explicit sequence has the advantage of being able to encapsulate the prefix and the suffix into a separate construct. The following code snippet illustrates the idea:

```
namespace spirit = boost::spirit;
namespace repo = boost::spirit::repository;
// Define a metafunction allowing to compute the type
// of the confix() construct
template <typename Prefix, typename Suffix = Prefix>
struct confix_spec
{
    typedef typename spirit::result_of::terminal<
        repo::tag::confix(Prefix, Suffix)
    >::type type;
};
confix_spec<std::string>::type const c_comment = repo::confix("/*", "*/");
confix_spec<std::string>::type const cpp_comment = repo::confix("//", "\n");
```
#### Now, the comment parsers can be written as

```
c_comment [*(char_ - - **/") // C style comment
cpp_comment[*(char_ - eol)] // C++ style comment
```
<span id="page-4-0"></span>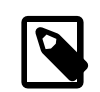

## **Note**

While the confix<sub>p</sub>(prefix, subject, suffix) parser in *Spirit.Classic* was equivalent to the sequence prefix >> \*(subject - suffix) >> suffix, the *Spirit.Qi* confix` directive will not perform this refactoring any more. This simplifies the code and makes things more explicit.

#### <span id="page-4-1"></span>**[Header](#page-4-0)**

```
// forwards to <boost/spirit/repository/home/qi/directive/confix.hpp>
#include <boost/spirit/repository/include/qi_confix.hpp>
```
## <span id="page-4-2"></span>**[Synopsis](#page-4-1)**

```
confix(prefix, suffix)[subject]
```
#### **[Parameters](#page-4-2)**

<span id="page-4-3"></span>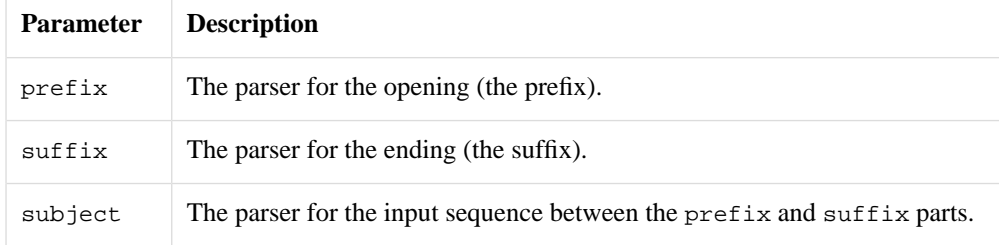

All three parameters can be arbitrarily complex parsers themselves.

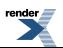

## **[Attribute](#page-4-3)**

The confix directive exposes the attribute type of its subject as its own attribute type. If the subject does not expose any attribute (the type is unused\_type), then the confix does not expose any attribute either.

```
a: A, p: P, s: S: --- > confix(p, s)[a]: A
```
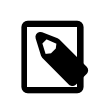

## **Note**

This notation is used all over the Spirit documentation and reads as: Given, a, p, and s are parsers, and A, P, and S are the types of their attributes, then the type of the attribute exposed by confix(p, s)[a] will be A.

#### <span id="page-5-0"></span>**[Example](#page-5-0)**

<span id="page-5-1"></span>The following example shows simple use cases of the confix directive. We will illustrate its usage by generating parsers for different comment styles and for some simple tagged data (for the full example code see [confix.cpp\)](http://www.boost.org/doc/libs/release/libs/spirit/repository/doc/html/../../example/qi/confix.cpp)

#### **[Prerequisites](#page-5-1)**

In addition to the main header file needed to include the core components implemented in *Spirit.Qi* we add the header file needed for the new confix directive.

```
#include <boost/spirit/include/qi.hpp>
#include <boost/spirit/repository/include/qi_confix.hpp>
```
In order to make the examples below more readable we import a number of elements into the current namespace:

```
using boost::spirit::eol;
using boost::spirit::lexeme;
using boost::spirit::ascii::alnum;
using boost::spirit::ascii::char_;
using boost::spirit::ascii::space;
using boost::spirit::qi::parse;
using boost::spirit::qi::phrase_parse;
using boost::spirit::repository::confix;
```
#### **[Parsing Different Comment Styles](#page-5-2)**

We will show how to parse different comment styles. First we will parse a  $C_{++}$  comment:

```
template <typename Iterator>
bool parse_cpp_comment(Iterator first, Iterator last, std::string& attr)
{
   bool r = parse(first, last,confix("//", eol)[*(char - eol)], // grammarattr); \sqrt{2} attribute
   if (|r| | first != last) // fail if we did not get a full match
       return false;
   return r;
}
```
This function will obviously parse input such as "// This is a comment  $\n\times$  ". Similarily parsing a 'C'-style comment proves to be straightforward:

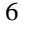

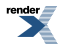

```
template <typename Iterator>
bool parse_c_comment(Iterator first, Iterator last, std::string& attr)
{
   bool r = parse(first, last,confix("/*", "*/")[*(char_ - "*/")], // grammar
       attr); \sqrt{2} attribute
   if (|r| | first != last) // fail if we did not get a full match
       return false;
   return r;
}
```
<span id="page-6-1"></span>which again will be able to parse e.g. "/\* This is a comment \*/ ".

#### **[Parsing Tagged Data](#page-6-1)**

Generating a parser that extracts the body from the HTML snippet "<b>The Body</b>" is not very hard, either:

```
template <typename Iterator>
bool parse_tagged(Iterator first, Iterator last, std::string& attr)
{
   bool r = phrase\_parse(first, last,confix("<b>", "</b>")[lexeme[*(char_ - '<')]], // grammar
      space, \sqrt{2} // skip
      attr); \sqrt{2} attribute
   if (!r || first != last) // fail if we did not get a full match
      return false;
   return r;
}
```
## <span id="page-6-2"></span><span id="page-6-0"></span>**[Qi Distinct Parser Directive](#page-6-0)**

## **[Description](#page-6-2)**

The *Spirit.Qi* distinct parser is a directive component allowing to avoid partial matches while parsing using a skipper. A simple example is the common task of matching a C keyword. Consider:

```
"description" >> -lit(";") >> *(char_ - eol)
```
intended to match a line in a configuration file. Let's assume further, that this rule is used with a space skipper and that we have the following strings in the input:

```
"description: ident\n"
"description ident\n"
"descriptionident\n"
```
It might seem unexpected, but the parser above matches all three inputs just fine, even if the third input should not match at all! In order to avoid the unwanted match we are forced to make our rule more complicated:

lexeme["description" >>  $:$   $char_{-}$ ("a-zA-Z\_0-9")] >>  $-lit("::")$  >> \*(char\_ - eol)

(the rule reads as: match "description" as long as it's not *directly* followed by a valid identifier).

The distinct [] directive is meant to simplify the rule above:

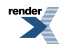

```
distinct(char_("a-zA-Z_0-9"))["description"] >> -lit(":") >> *(char_ - eol)
```
Using the distinct [] component instead of the explicit sequence has the advantage of being able to encapsulate the tail (i.e the char\_("a-zA-Z\_0-9")) as a separate parser construct. The following code snippet illustrates the idea (for the full code of this example please see [distinct.cpp](http://www.boost.org/doc/libs/release/libs/spirit/repository/doc/html/../../test/qi/distinct.cpp)):

```
namespace spirit = boost::spirit;
namespace ascii = boost::spirit::ascii;
namespace repo = boost::spirit::repository;
// Define metafunctions allowing to compute the type of the distinct()
// and ascii::char_() constructs
namespace traits
{
    // Metafunction allowing to get the type of any repository::distinct(...) 
    // construct
    template <typename Tail>
    struct distinct_spec
      : spirit::result_of::terminal<repo::tag::distinct(Tail)>
    {};
    // Metafunction allowing to get the type of any ascii::char_(...) construct
    template <typename String>
    struct char_spec
      : spirit::result_of::terminal<spirit::tag::ascii::char_(String)>
    {};
};
// Define a helper function allowing to create a distinct() construct from 
// an arbitrary tail parser
template <typename Tail>
inline typename traits::distinct_spec<Tail>::type
distinct_spec(Tail const& tail)
{
    return repo::distinct(tail);
}
// Define a helper function allowing to create a ascii::char_() construct 
// from an arbitrary string representation
template <typename String>
inline typename traits::char_spec<String>::type
char_spec(String const& str)
{
    return ascii::char_(str);
}
// the following constructs the type of a distinct_spec holding a
// charset("0-9a-zA-Z_") as its tail parser
typedef traits::char_spec<std::string>::type charset_tag_type;
typedef traits::distinct_spec<charset_tag_type>::type keyword_tag_type;
// Define a new Qi 'keyword' directive usable as a shortcut for a
// repository::distinct(char_(std::string("0-9a-zA-Z_")))
std::string const keyword_spec("0-9a-zA-Z_");
keyword_tag_type const keyword = distinct_spec(char_spec(keyword_spec));
```
These definitions define a new Qi parser recognizing keywords! This allows to rewrite our declaration parser expression as:

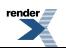

keyword["description"] >>  $-lit(":")$  >>  $*(char - eol)$ 

<span id="page-8-0"></span>which is much more readable and concise if compared to the original parser expression. In addition the new keyword [] directive has the advantage to be usable for wrapping any parser expression, not only strings as in the example above.

#### **[Header](#page-8-0)**

```
// forwards to <boost/spirit/repository/home/gi/directive/distinct.hpp>
#include <boost/spirit/repository/include/qi_distinct.hpp>
```
#### **[Synopsis](#page-8-1)**

```
distinct(tail)[subject]
```
#### **[Parameters](#page-8-2)**

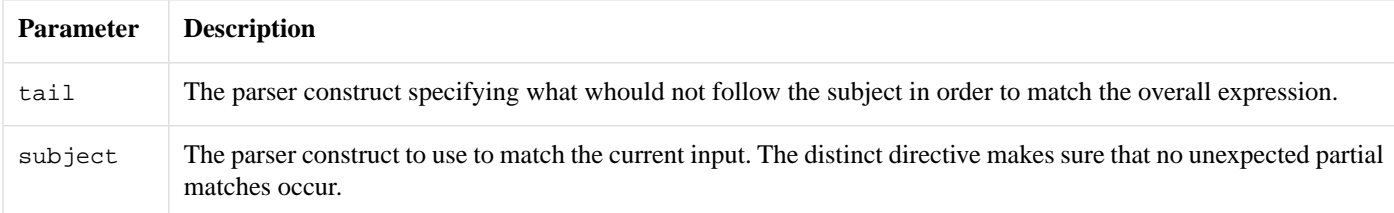

<span id="page-8-3"></span>All two parameters can be arbitrary complex parsers themselves.

#### **[Attribute](#page-8-3)**

<span id="page-8-4"></span>The distinct component exposes the attribute type of its subject as its own attribute type. If the subject does not expose any attribute (the type is unused\_type), then the distinct does not expose any attribute either.

```
a: A, b: B --> distinct(b)[a]: A
```
#### **[Example](#page-8-4)**

The following example shows simple use cases of the distinct parser. [distinct.cpp\)](http://www.boost.org/doc/libs/release/libs/spirit/repository/doc/html/../../example/qi/distinct.cpp)

#### **[Prerequisites](#page-8-5)**

In addition to the main header file needed to include the core components implemented in *Spirit.Qi* we add the header file needed for the new distinct generator.

```
#include <boost/spirit/include/qi.hpp>
#include <boost/spirit/repository/include/qi_distinct.hpp>
```
<span id="page-8-6"></span>To make all the code below more readable we introduce the following namespaces.

```
using namespace boost::spirit;
using namespace boost::spirit::ascii;
using boost::spirit::repository::distinct;
```
#### **[Using The Distinct Directive to Match keywords](#page-8-6)**

We show several examples of how the distinct [] directive can be used to force correct behavior while matching keywords. The first two code snippets show the correct matching of the description keyword (in this hypothetical example we allow keywords to be directly followed by an optional "--"):

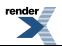

```
{
     std::string str("description ident");
     std::string::iterator first(str.begin());
   bool r = qi: : phrase\_parse(first, str.end(), distinct(alnum | '_')["description"] >> -lit("--") >> +(alnum | '_')
      , space);
   BOOST\_ASSENT(r \&& first == str.end());
}
```

```
{
     std::string str("description--ident");
     std::string::iterator first(str.begin());
   bool r = qi:tphrase\_parse(first, str.end(), distinct(alnum | '_')["description"] >> -lit("--") >> +(alnum | '_')
       space);
    BOOST_ASSERT(r && first == str.end());
}
```
The last example shows that the distinct [] parser component correctly refuses to match "description-ident":

```
{
    std::string str("description-ident");
    std::string::iterator first(str.begin());
   bool r = qi::phrase_parse(first, str.end()
      , distinct(alnum | '_')["description"] >> -lit("--") >> +(alnum | '_')
      , space);
    BOOST_ASSERT(!r && first == str.begin());
}
```
# <span id="page-9-2"></span><span id="page-9-1"></span><span id="page-9-0"></span>**[Qi Parser Non-terminals](#page-9-0)**

## **[Qi subrules](#page-9-1)**

## **[Description](#page-9-2)**

The *Spirit.Qi* subrule is a component allowing to create a named parser, and to refer to it by name -- much like rules and grammars. It is in fact a fully static version of the rule.

The strength of subrules is performance. Replacing some rules with subrules can make a parser slightly faster (see [Performance](#page-13-0) below for measurements). The reason is that subrules allow aggressive inlining by the C++ compiler, whereas the implementation of rules is based on a virtual function call which, depending on the compiler, can have some run-time overhead and stop inlining.

The weaknesses of subrules are:

- subrules can only be defined and used within the same parser expression. A subrule cannot be defined at one location, and then used in another location.
- subrules put a massive strain on the C++ compiler. They increase compile times and memory usage during compilation, and also increase the risk of hitting compiler limits and/or bugs.

```
entry = ( expression =
        term
        \Rightarrow *( ('+' >> term)
            | ('-' >> term)
            )
  , term =
         factor
        >> *( ('*' >> factor)
            | ('/' >> factor)
            )
  , factor =
        uint_| '(' >> expression >> ')'
           ('-') >> factor)('+' >> factor));
```
The example above can be found here: [../../example/qi/calc1\\_sr.cpp](http://www.boost.org/doc/libs/release/libs/spirit/repository/doc/html/../../example/qi/calc1_sr.cpp)

<span id="page-10-0"></span>As shown in this code snippet (an extract from the calc1\_sr example), subrules can be freely mixed with rules and grammars. Here, a group of 3 subrules (expression, term, factor) is assigned to a rule (named entry). This means that parts of a parser can use subrules (typically the innermost, most performance-critical parts), whereas the rest can use rules and grammars.

#### **[Header](#page-10-0)**

```
// forwards to <boost/spirit/repository/home/qi/nonterminal/subrule.hpp>
#include <boost/spirit/repository/include/qi_subrule.hpp>
```
## <span id="page-10-2"></span>**[Synopsis \(declaration\)](#page-10-1)**

subrule<ID, A1, A2> sr(name);

#### **[Parameters \(declaration\)](#page-10-2)**

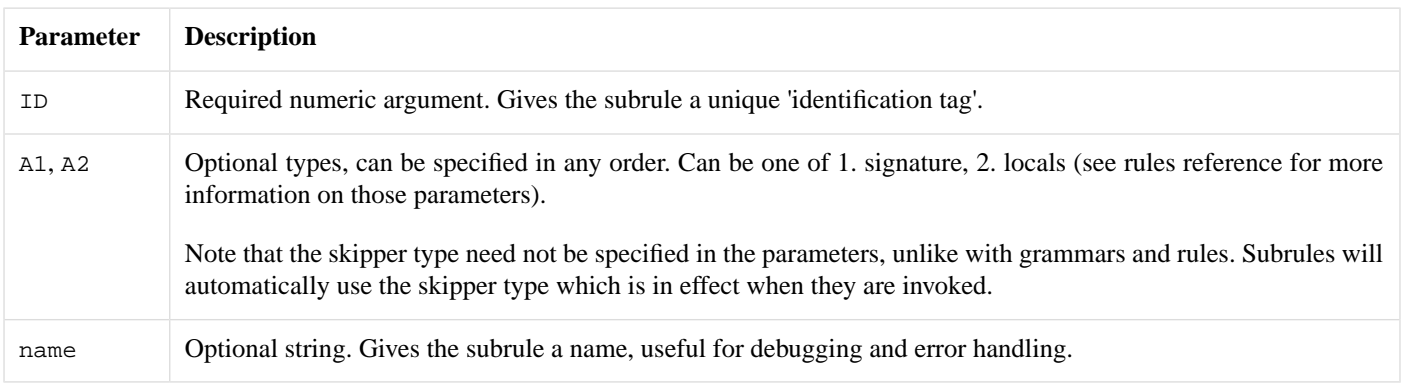

## <span id="page-10-3"></span>**[Synopsis \(usage\)](#page-10-3)**

Subrules are defined and used within groups, typically (and by convention) enclosed inside parentheses.

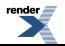

```
// Group containing N subrules
(
    sr1 = expr1, sr2 = expr2
    , ... // Any number of subrules
}
```
The IDs of all subrules defined within the same group must be different. It is an error to define several subrules with the same ID (or to define the same subrule multiple times) in the same group.

```
// Auto-subrules and inherited attributes
(
    srA \n\text{ } s= \n\exp rA \n\text{ } s= \n\exp rA \n\text{ } s= \n\exp (c1, c2, \ldots) // Arguments to subrule src, srB \text{ } %= exprB, src = exprC, ...
(1, a2, ...) // Arguments to group, i.e. to start subrule srA
```
## <span id="page-11-0"></span>**[Parameters \(usage\)](#page-11-0)**

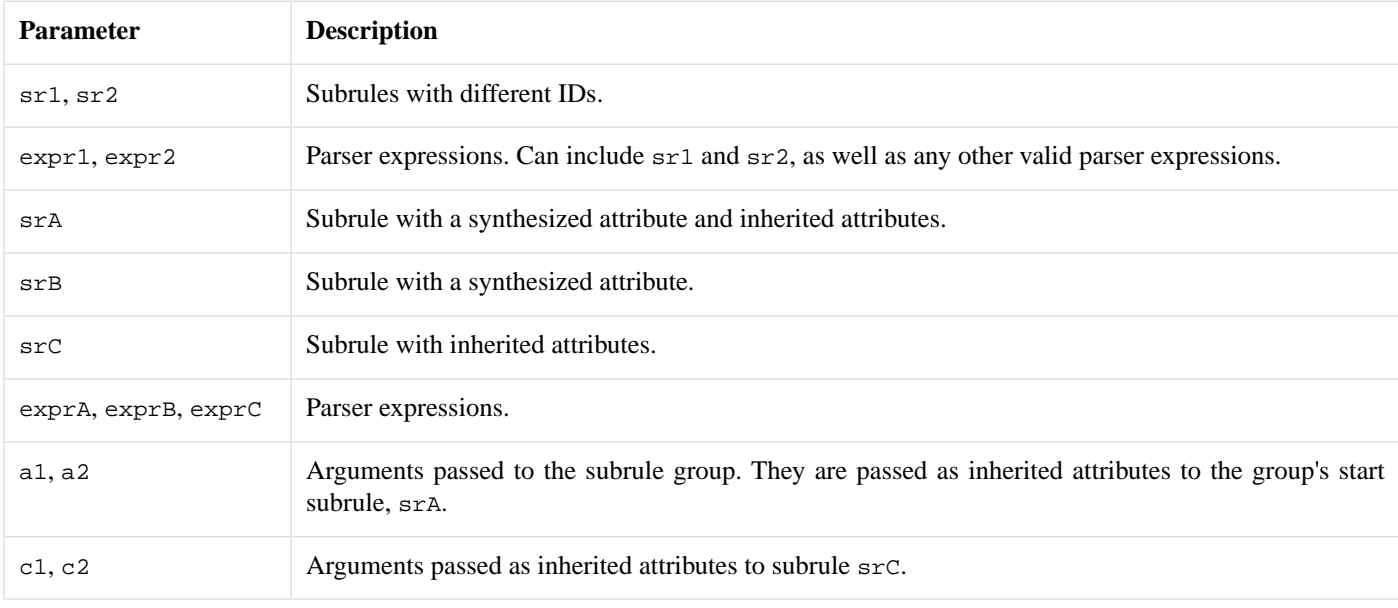

## <span id="page-11-1"></span>**[Groups](#page-11-1)**

A subrule group (a set of subrule definitions) is a parser, which can be used anywhere in a parser expression (in assignments to rules, as well as directly in arguments to functions such as parse). In a group, parsing proceeds from the start subrule, which is the first (topmost) subrule defined in that group. In the two groups in the synopsis above, sr1 and srA are the start subrules respectively - for example when the first subrule group is called forth, the  $sr1$  subrule is called.

A subrule can only be used in a group which defines it. Groups can be viewed as scopes: a definition of a subrule is limited to its enclosing group.

```
rule<char const*> r1, r2, r3;
subrule<1> sr1;
subrule<2> sr2;
r1 =(sr1 = 'a' >> int_ ) // First group in r1.
    \Rightarrow (sr2 = +sr1 ) // Second group in r1.
    /// DOES NOT COMPILE: sr1 is not defined in this
    // second group, it cannot be used here (its
   // previous definition is out of scope).
;
r2 =
        (sr1 = 'a' >> int_+) // Only group in r2.
    >> sr1
    11^{-\lambda\lambda\lambda}// DOES NOT COMPILE: not in a subrule group,
   // sr1 cannot be used here (here too, its
    // previous definition is out of scope).
;
r3 =(sr1 = 'x' >> double_ ) // Another group. The same subrule `sr1`
                                    // can have another, independent
                                    // definition in this group.
;
```
## <span id="page-12-0"></span>**[Attributes](#page-12-0)**

A subrule has the same behavior as a rule with respect to attributes. In particular:

- the type of its synthesized attribute is the one specified in the subrule's signature, if any. Otherwise it is unused\_type.
- the types of its inherited attributes are the ones specified in the subrule's signature, if any. Otherwise the subrule has no inherited attributes.
- <span id="page-12-1"></span>• an auto-subrule can be defined by assigning it with the  $\epsilon$  = syntax. In this case, the RHS parser's attribute is automatically propagated to the subrule's synthesized attribute.
- <span id="page-12-2"></span>• the Phoenix placeholders  $\text{val}, \text{rel}, \text{rel}, \text{rel}$  are available to refer to the subrule's synthesized and inherited attributes, if present.

#### **[Locals](#page-12-1)**

A subrule has the same behavior as a rule with respect to locals. In particular, the Phoenix placeholders \_a, \_b, ... are available to refer to the subrule's locals, if present.

#### **[Example](#page-12-2)**

Some includes:

```
#include <boost/spirit/include/qi.hpp>
#include <boost/spirit/repository/include/qi_subrule.hpp>
#include <boost/spirit/include/phoenix_core.hpp>
#include <boost/spirit/include/phoenix_operator.hpp>
```
Some using declarations:

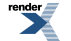

```
namespace qi = boost::spirit::qi;
namespace repo = boost::spirit::repository;
namespace ascii = boost::spirit::ascii;
```
A grammar containing only one rule, defined with a group of 5 subrules:

```
template <typename Iterator>
struct mini_xml_grammar
  : qi::grammar<Iterator, mini_xml(), ascii::space_type>
{
     mini_xml_grammar()
      : mini_xml_grammar::base_type(entry)
    {
        using qi::lit;
        using qi::lexeme;
        using ascii::char_;
        using ascii::string;
        using namespace qi::labels;
         entry %= (
            xml %=
                     start\_tag[-a = 1]>> *node
                >> end_tag(_a)
           , node %= xml | text
           , text s = lexeme[+(char_ - '<')]
          , start_tag %=
                     ^{-1} < ^{\circ}\gg ! ! ! ('/')>> lexeme[+(char_ - - '>')]>> '>'>', end_tag \epsilon=
                     " < / "
                >> string(_r1)
                >> '>'
        );
    }
     qi::rule<Iterator, mini_xml(), ascii::space_type> entry;
     repo::qi::subrule<0, mini_xml(), qi::locals<std::string> > xml;
     repo::qi::subrule<1, mini_xml_node()> node;
     repo::qi::subrule<2, std::string()> text;
     repo::qi::subrule<3, std::string()> start_tag;
     repo::qi::subrule<4, void(std::string)> end_tag;
};
```
<span id="page-13-0"></span>The definitions of the mini\_xml and mini\_xml\_node data structures are not shown here. The full example above can be found here: [../../example/qi/mini\\_xml2\\_sr.cpp](http://www.boost.org/doc/libs/release/libs/spirit/repository/doc/html/../../example/qi/mini_xml2_sr.cpp)

## **[Performance](#page-13-0)**

This table compares run-time and compile-time performance when converting examples to subrules, with various compilers.

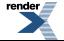

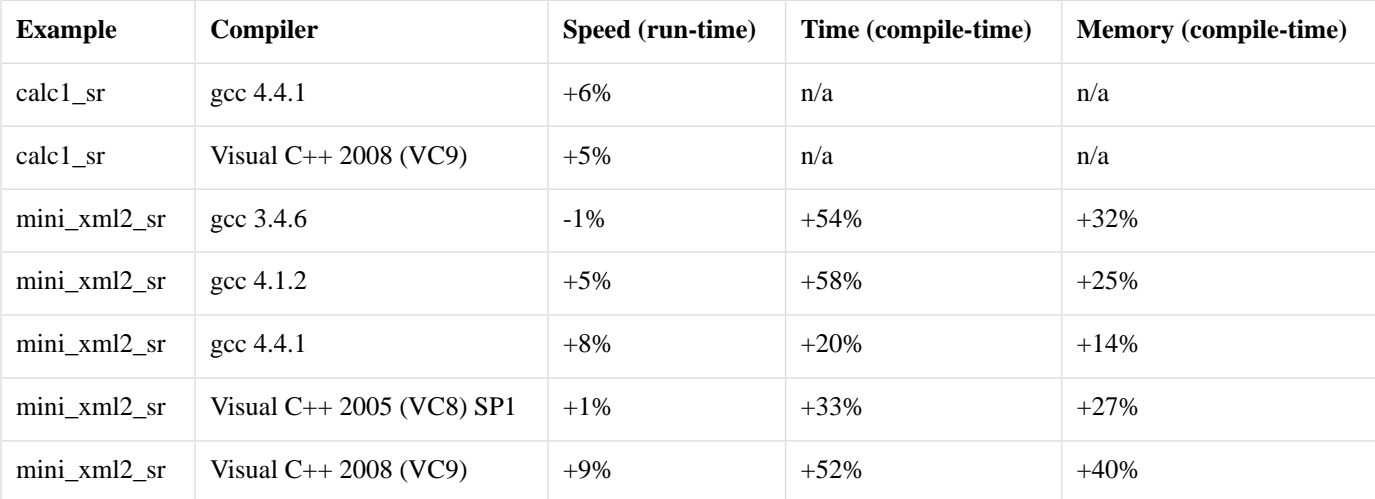

## **Table 2. Subrules performance**

The columns are:

- **Speed (run-time)**: speed-up of the parser resulting from the use of subrules (higher is better).
- <span id="page-14-3"></span>• **Time (compile-time)**: increase in compile time (lower is better).
- **Memory (compile-time)**: increase in compiler memory usage (lower is better).

## **[Notes](#page-14-3)**

<span id="page-14-0"></span>Subrules push the C++ compiler hard. A group of subrules is a single C++ expression. Current C++ compilers cannot handle very complex expressions very well. One restricting factor is the typical compiler's limit on template recursion depth. Some, but not all, compilers allow this limit to be configured.

<span id="page-14-1"></span>g++'s maximum can be set using a compiler flag: -ftemplate-depth. Set this appropriately if you use relatively complex subrules.

# <span id="page-14-2"></span>**[Karma Components](#page-14-0)**

# <span id="page-14-4"></span>**[Karma Generator Directives](#page-14-1)**

## **[Karma Confix Generator](#page-14-2)**

## **[Description](#page-14-4)**

The *Spirit.Karma* confix generator is a generator directive component allowing to embed any generated ouput inside an opening (a prefix) and a closing (a suffix). A simple example is a C comment:  $/*$  This is a C comment  $*/$  which can be generated using the confix generator as: confix("/\*", "\*/")["This is a C comment"]. The general syntax for using the confix is:

confix(prefix, suffix)[subject]

which results in generating a sequence equivalent to

prefix << subject << suffix

Using the confix component instead of the explicit sequence has the advantage of being able to encapsulate the prefix and the suffix into a separate generator construct. The following code snippet illustrates the idea:

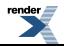

```
// Define a metafunction allowing to compute the type of the confix()
// construct
namespace traits
{
   using namespace boost::spirit;
    template <typename Prefix, typename Suffix = Prefix>
    struct confix_spec 
     : spirit::result_of::terminal<repository::tag::confix(Prefix, Suffix)>
    {};
};
// Define a helper function allowing to create a confix() construct from 
// arbitrary prefix and suffix generators
template <typename Prefix, typename Suffix>
typename traits::confix_spec<Prefix, Suffix>::type
confix_spec(Prefix const& prefix, Suffix const& suffix)
{
    using namespace boost::spirit;
    return repository::confix(prefix, suffix);
}
// Define a helper function to construct a HTML tag from the tag name
inline typename traits::confix_spec<std::string>::type
tag (std::string const& tagname)
{
    return confix_spec("<" + tagname + ">", "</" + tagname + ">");
}
// Define generators for different HTML tags the HTML tag
typedef traits::confix_spec<std::string>::type ol = tag("ol"); // <ol>...</ol>
typedef traits::confix_spec<std::string>::type li = tag("li"); // <li>...</li>
```
<span id="page-15-0"></span>Now, for instance, the above definitions allow to generate the HTML 'ol' tag using a simple:  $\circ 1$  ["Some text"] (which results in <ol>Some text</ol>).

#### <span id="page-15-1"></span>**[Header](#page-15-0)**

```
// forwards to <boost/spirit/repository/home/karma/directive/confix.hpp>
#include <boost/spirit/repository/include/karma_confix.hpp>
```
## <span id="page-15-2"></span>**[Synopsis](#page-15-1)**

```
confix(prefix, suffix)[subject]
```
#### **[Parameters](#page-15-2)**

<span id="page-15-3"></span>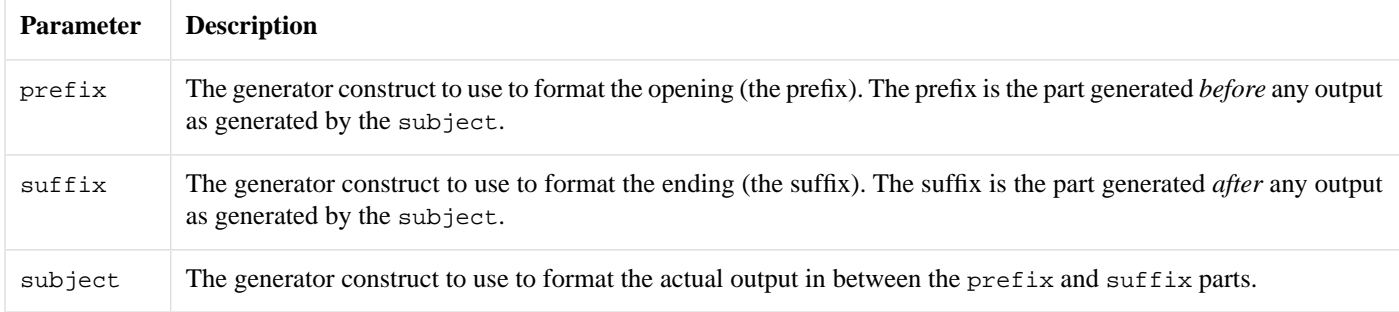

All three parameters can be arbitrary complex generators themselves.

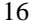

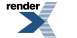

## **[Attribute](#page-15-3)**

The confix component exposes the attribute type of its subject as its own attribute type. If the subject does not expose any attribute (the type is unused\_type), then the confix does not expose any attribute either.

```
a: A \longrightarrow \text{confix}(p, s)[a]: A
```
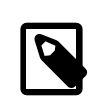

## **Note**

This notation is used all over the Spirit documentation and reads as: Given, a is generator, and A is the type of the attribute of generator a, then the type of the attribute exposed by confix(p, s)[a] will be A as well.

#### <span id="page-16-0"></span>**[Example](#page-16-0)**

<span id="page-16-1"></span>The following example shows simple use cases of the confix generator. We will illustrate its usage by generating different comment styles and a function prototype (for the full example code see here: [confix.cpp\)](http://www.boost.org/doc/libs/release/libs/spirit/repository/doc/html/../../example/karma/confix.cpp)

#### **[Prerequisites](#page-16-1)**

In addition to the main header file needed to include the core components implemented in *Spirit.Karma* we add the header file needed for the new confix generator.

```
#include <boost/spirit/include/karma.hpp>
#include <boost/spirit/repository/include/karma_confix.hpp>
```
To make all the code below more readable we introduce the following namespaces.

```
using namespace boost::spirit;
using namespace boost::spirit::ascii;
using boost::spirit::repository::confix;
```
#### **[Generating Different Comment Styles](#page-16-2)**

We will show how to generate different comment styles. First we will generate a C++ comment:

```
// C++ comment
std::cout <<
    karma::format_delimited(
       confix("//", eol)[string], \qquad // format description
       space, \frac{1}{2} space, \frac{1}{2} delimiter
       "This is a comment" // data
   ) << std::endl;
```
This code snippet will obviouly generate // This is a comment \n . Similarily generating a 'C'-style comment proves to be straightforward:

```
// C comment
std::cout <<
    karma::format_delimited(
        confix("/*", "*/")[string], // format description
       space, \frac{1}{2} space, \frac{1}{2} and \frac{1}{2} delimiter
       "This is a comment" // data
   ) << std::endl;
```
which again will generate /\* This is a comment \*/ .

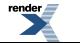

#### **[Generating a Function Prototype](#page-16-3)**

Generating a function prototype given a function name a vector or parameter names is simple as well:

```
// Generate a function call with an arbitrary parameter list
std::vector<std::string> parameters;
parameters.push_back("par1");
parameters.push_back("par2");
parameters.push_back("par3");
std::cout <<
    karma::format(
       string \langle \cdot \rangle confix('(', ')')[string \gamma','], // format description
       "func", // function name
        parameters // parameter names
   ) << std::endl;
```
<span id="page-17-1"></span><span id="page-17-0"></span>which generates the expected output: func(par1,par2,par3).

## <span id="page-17-2"></span>**[Karma Generator Non-terminals](#page-17-0)**

## **[Karma subrules](#page-17-1)**

#### **[Description](#page-17-2)**

The *Spirit.Karma* subrule is a component allowing to create a named generator, and to refer to it by name -- much like rules and grammars. It is in fact a fully static version of the rule.

The strength of subrules is performance. Replacing some rules with subrules can make a generator slightly faster (see [Performance](#page-21-0) below for measurements). The reason is that subrules allow aggressive inlining by the C++ compiler, whereas the implementation of rules is based on a virtual function call which, depending on the compiler, can have some run-time overhead and stop inlining.

The weaknesses of subrules are:

- subrules can only be defined and used within the same generator expression. A subrule cannot be defined at one location, and then used in another location.
- subrules put a massive strain on the C++ compiler. They increase compile times and memory usage during compilation, and also increase the risk of hitting compiler limits and/or bugs.

```
entry %= (
     ast_node %= int_ | binary_node | unary_node
  , binary_node %= '(' << ast_node << char_ << ast_node << ')'
    , unary_node %= '(' << char_ << ast_node << ')'
);
```
<span id="page-17-3"></span>The example above can be found here: [../../example/karma/calc2\\_ast\\_dump\\_sr.cpp](http://www.boost.org/doc/libs/release/libs/spirit/repository/doc/html/../../example/karma/calc2_ast_dump_sr.cpp)

As shown in this code snippet (an extract from the calc2\_ast\_dump\_sr example), subrules can be freely mixed with rules and grammars. Here, a group of 3 subrules (ast\_node, binary\_node, unary\_node) is assigned to a rule (named entry). This means that parts of a generator can use subrules (typically the innermost, most performance-critical parts), whereas the rest can use rules and grammars.

## **[Header](#page-17-3)**

// forwards to <boost/spirit/repository/home/karma/nonterminal/subrule.hpp> #include <boost/spirit/repository/include/karma\_subrule.hpp>

## <span id="page-18-0"></span>**[Synopsis \(declaration\)](#page-18-0)**

<span id="page-18-1"></span>subrule<ID, A1, A2> sr(name);

## **[Parameters \(declaration\)](#page-18-1)**

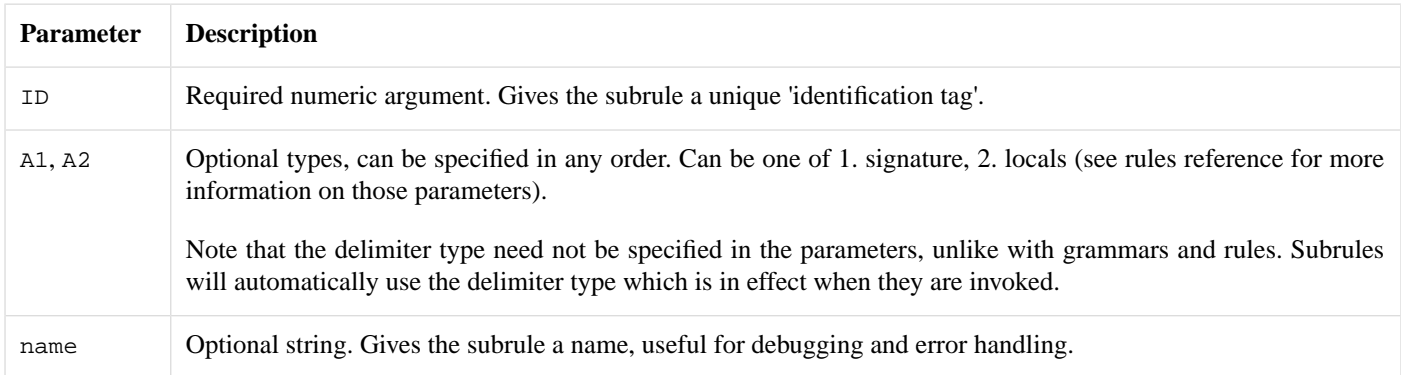

## <span id="page-18-2"></span>**[Synopsis \(usage\)](#page-18-2)**

Subrules are defined and used within groups, typically (and by convention) enclosed inside parentheses.

```
// Group containing N subrules
(
     sr1 = expr1
  , sr2 = expr2
    , ... // Any number of subrules
}
```
The IDs of all subrules defined within the same group must be different. It is an error to define several subrules with the same ID (or to define the same subrule multiple times) in the same group.

```
// Auto-subrules and inherited attributes
(
    srA \epsilon = exprA << srB << srC(c1, c2, ...) // Arguments to subrule srC
  , srB \text{ } %= exprB, src = exprC, ...
(1, a2, ...) // Arguments to group, i.e. to start subrule srA
```
## <span id="page-19-0"></span>**[Parameters \(usage\)](#page-19-0)**

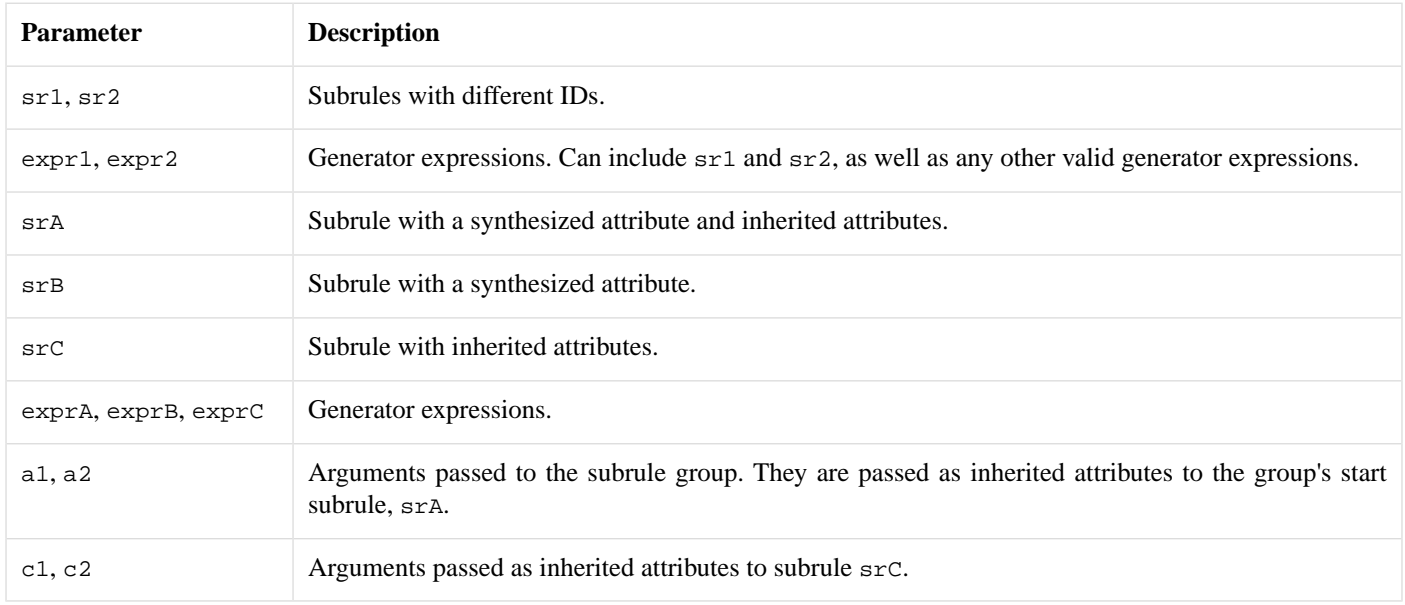

## <span id="page-19-1"></span>**[Groups](#page-19-1)**

A subrule group (a set of subrule definitions) is a generator, which can be used anywhere in a generator expression (in assignments to rules, as well as directly in arguments to functions such as generate). In a group, generation proceeds from the start subrule, which is the first (topmost) subrule defined in that group. In the two groups in the synopsis above,  $sr1$  and  $srA$  are the start subrules respectively -- for example when the first subrule group is called forth, the sr1 subrule is called.

A subrule can only be used in a group which defines it. Groups can be viewed as scopes: a definition of a subrule is limited to its enclosing group.

```
rule<outiter_type> r1, r2, r3;
subrule<1> sr1;
subrule<2> sr2;
r1 =(sr1 = 'a' << space) // First group in r1.
     << (sr2 = +sr1) // Second group in r1.
     \frac{1}{2} \frac{1}{2} \frac{1}{2} \frac{1}{2} \frac{1}{2} \frac{1}{2} \frac{1}{2} \frac{1}{2} \frac{1}{2} \frac{1}{2} \frac{1}{2} \frac{1}{2} \frac{1}{2} \frac{1}{2} \frac{1}{2} \frac{1}{2} \frac{1}{2} \frac{1}{2} \frac{1}{2} \frac{1}{2} \frac{1}{2} \frac{1}{2} // DOES NOT COMPILE: sr1 is not defined in this
     // second group, it cannot be used here (its
     // previous definition is out of scope).
;
r2 =
           (sr1 = 'a' << space) // Only group in r2.
     << sr1
     1/ \lambda \lambda \lambda// DOES NOT COMPILE: not in a subrule group,
     // sr1 cannot be used here (here too, its
     // previous definition is out of scope).
;
r3 =( sr1 = space << 'x' ) // Another group. The same subrule `sr1`
                                                 // can have another, independent
                                                 // definition in this group.
;
```
## <span id="page-20-0"></span>**[Attributes](#page-20-0)**

A subrule has the same behavior as a rule with respect to attributes. In particular:

- the type of its synthesized attribute is the one specified in the subrule's signature, if any. Otherwise it is unused\_type.
- the types of its inherited attributes are the ones specified in the subrule's signature, if any. Otherwise the subrule has no inherited attributes.
- <span id="page-20-1"></span>• an auto-subrule can be defined by assigning it with the  $\epsilon$  = syntax. In this case, the subrule's synthesized attribute is automatically propagated to the RHS generator's attribute.
- <span id="page-20-2"></span>• the Phoenix placeholders  $\text{val}, \text{rel}, \text{rel}, \text{rel}$  are available to refer to the subrule's synthesized and inherited attributes, if present.

#### **[Locals](#page-20-1)**

A subrule has the same behavior as a rule with respect to locals. In particular, the Phoenix placeholders \_a, \_b, ... are available to refer to the subrule's locals, if present.

#### **[Example](#page-20-2)**

Some includes:

```
#include <boost/spirit/include/karma.hpp>
#include <boost/spirit/repository/include/karma_subrule.hpp>
#include <boost/spirit/include/phoenix_core.hpp>
#include <boost/spirit/include/phoenix_operator.hpp>
#include <boost/spirit/include/phoenix_fusion.hpp>
```
Some using declarations:

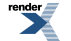

```
using namespace boost::spirit;
using namespace boost::spirit::ascii;
namespace repo = boost::spirit::repository;
```
A grammar containing only one rule, defined with a group of 2 subrules:

```
template <typename OutputIterator>
struct mini_xml_generator
  : karma::grammar<OutputIterator, mini_xml()>
{
     mini_xml_generator() : mini_xml_generator::base_type(entry)
    {
         entry %= (
             xml =
                     '<' << string[1 = at_c < 0 > (val)] << '>'
                 << (*node)[_1 = at_c < 1 > (\_val)]<< "</" << string[_1 = at_c<0>(_val)] << '>'
            node \frac{1}{6} = string | xml
        );
    }
     karma::rule<OutputIterator, mini_xml()> entry;
     repo::karma::subrule<0, mini_xml()> xml;
     repo::karma::subrule<1, mini_xml_node()> node;
};
```
<span id="page-21-0"></span>The definitions of the mini\_xml and mini\_xml\_node data structures are not shown here. The full example above can be found here: [../../example/karma/mini\\_xml\\_karma\\_sr.cpp](http://www.boost.org/doc/libs/release/libs/spirit/repository/doc/html/../../example/karma/mini_xml_karma_sr.cpp)

#### <span id="page-21-1"></span>**[Performance](#page-21-0)**

For comparison of run-time and compile-time performance when using subrules, please see the [Performance](#page-13-0) section of *Spirit.Qi* subrules (the implementation of *Spirit.Karma* and *Spirit.Qi* subrules is very similar, so performance is very similar too).

#### **[Notes](#page-21-1)**

Subrules push the C++ compiler hard. A group of subrules is a single C++ expression. Current C++ compilers cannot handle very complex expressions very well. One restricting factor is the typical compiler's limit on template recursion depth. Some, but not all, compilers allow this limit to be configured.

g++'s maximum can be set using a compiler flag: -ftemplate-depth. Set this appropriately if you use relatively complex subrules.

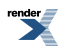